# CoreMACFilter v2.0

Handbook

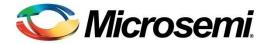

# **Table of Contents**

| Introduction                                     | 3  |
|--------------------------------------------------|----|
| Core Overview                                    | 3  |
| Core Version                                     | 3  |
| Key Features                                     | 3  |
| Utilization and Performance                      | 4  |
| Functional Description                           | 5  |
| Functional Overview                              |    |
| Tool Flows                                       | 7  |
| Licenses                                         |    |
| SmartDesign                                      |    |
| Simulation Flows                                 |    |
| Synthesis in Libero                              |    |
| Place-and-Route in Libero                        |    |
| Interface Descriptions                           | 8  |
| Ports                                            |    |
| Configuration Parameters                         |    |
| Test-bench Operation and Modification            | 11 |
| System Operation                                 | 12 |
| Ordering Information                             | 15 |
| Ordering Codes                                   |    |
| List of Changes                                  | 16 |
| Product Support                                  | 17 |
| Customer Service                                 | 17 |
| Customer Technical Support Center                | 17 |
| Technical Support                                |    |
| Website                                          | 17 |
| Contacting the Customer Technical Support Center | 17 |
| ITAR Technical Support                           | 18 |

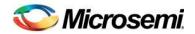

## Introduction

### **Core Overview**

CoreMACFilter provides a solution for SmartFusion<sup>®</sup>2 and IGLOO<sup>®</sup>2 integrated media access control (MAC) address filtering. The core provides the external filtering mechanism based on unicast (UCAD) / multicast (MCAD) / broadcast (BCAD) flags. It implements the desired mechanism to pass the frames to upper layer, so that, upper layer determines to reject or accept the frames. In case of the CoreMACFilter usage ten-bit interface (TBI) to external physical coding sublayer (EPCS) core need not to be used.

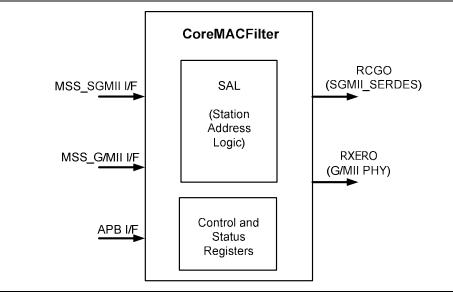

Figure 1 · Top-Functional Block Diagram

### **Core Version**

This handbook applies to CoreMACFilter version 2.0.

### **Supported Families**

- SmartFusion2
- IGL002

## **Key Features**

The following key features are supported in CoreMAC Filter module:

- · Provides advanced peripheral bus (APB) interface for control and status register access
- Supports unicast, multicast, and broadcast type of packets
- Supports hash based address filtering for unicast and multicast packets
- Provides mechanism to the upper layer to reject or accept the frames

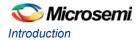

## Utilization and Performance

Table 1 summarizes the CoreMACFilter device utilization.

Table 1 CoreMACFilter Device Utilization

| FPGA Family<br>and Device | Parameter  | Logic Elements |            |       | Utilization |
|---------------------------|------------|----------------|------------|-------|-------------|
|                           | GMII_SGMII | Comb           | Sequential | Total | %           |
| SmartFusion2<br>M2S150T   | 1          | 1,779          | 788        | 2,567 | 1.7%        |
| SmartFusion2<br>M2S150T   | 0          | 761            | 399        | 1,160 | 0.7%        |
| IGLOO2<br>M2GL050T        | 1          | 1,800          | 788        | 2,588 | 4.6%        |
| IGLOO2<br>M2GL050T        | 0          | 759            | 399        | 1,158 | 2%          |

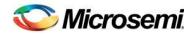

## **Functional Description**

### **Functional Overview**

CoreMACFilter provides a mechanism to filter the frames based on the filtering configuration provided in Table 2.

The CoreMACFilter performs filtering out frames (unwanted frames) based on a combination of local base station MAC address, multicast, broadcast, hash-unicast, hash-multicast of filter operating modes. A 128-bit hash table is used for hash-unicast and hash-multicast frame filtering. The frame filtering is performed on the destination MAC address of the received frame. CoreMACFilter has an APB interface to allow address filtering configurations and other MAC configurations.

| Table | CoreMACFilter Registe | r Man |
|-------|-----------------------|-------|
| Table |                       |       |

| ADDR | Register                        |
|------|---------------------------------|
| 40h  | Frame pass controls             |
| 44h  | Hash Table Register0            |
| 48h  | Hash Table Register1            |
| 4Ch  | Hash Table Register2            |
| 50h  | Hash Table Register3            |
| 54h  | Misc Control register           |
| 58h  | Frame drop counter.             |
| 5Ch  | Station Address Lower Register  |
| 60h  | Station Address Higher Register |

### **Register Descriptions**

Table 3 Register Descriptions

| Address[9:0] | Function                                                                  |  |  |
|--------------|---------------------------------------------------------------------------|--|--|
| 0x40         | Frame pass controls – Default 0x0000_003F                                 |  |  |
|              | [31:6] Reserved                                                           |  |  |
|              | [5] (W/R) pass the frame if the hash table entry matches for Multicast-DA |  |  |
|              | [4] (W/R) pass the frame if hash table entry matches for Unicast-DA       |  |  |
|              | [3] (W/R) Promiscuous mode. Allow all the frames to pass                  |  |  |
|              | [2] (W/R) pass the frame if it is Unicast-DA matches the configured-DA    |  |  |
|              | [1] Pass all multicast frames                                             |  |  |
|              | [0] Pass all broadcast frames                                             |  |  |
| 0x44         | Hash Table Register0: Hash Entries-[31:0] - Default 0x0000                |  |  |
| 0x48         | Hash Table Register1: Hash Entries-[63:32] - Default 0x0000               |  |  |

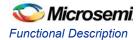

| Address[9:0] | Function                                                                                                    |
|--------------|----------------------------------------------------------------------------------------------------|
| 0x4C         | Hash Table Register2: Hash Entries-[95:64] - Default 0x0000                                                                                                    |
| 0x50         | Hash Table Register3: Hash Entries-[127:96] - Default 0x0000                                                                                                    |
| 0x54         | Misc Control register                                                                                                    |
|              | [31:11] Reserved                                                                                                    |
|              | [10:3] (R/W) MINIMUM IFG ENFORCEMENT: Default 0x50                                                                                                    |
|              | This programmable field represents the minimum size of inter-frame gap (IFG) to enforce between frames (expressed in bit times). A frame whose IFG is less than that programmed is dropped. The default setting of 0x50 (80d) represents half of the nominal minimum IFG which is 160 bits. |
|              | <ul> <li>Note: Value of this field must be same as the value of minimum IFG field (bit 15:8) of IFG / interpacket gap (IPG) register of MAC core</li> <li>[2] (W/R) FULL-DUPLEX: Default 1</li> </ul>                                                                                       |
|              | Setting this bit configures the MAC to operate in Full-Duplex mode. Clearing this bit configures the MAC to operate in Half-Duplex mode.                                                                                                    |
|              | Note: Value of this field must be same as the value of FULL-DUPLEX field (bit 0) of MAC Configuration #2 register]                                                                                                    |
|              | [1:0] (W/R) INTERFACE MODE: Default 0x 10                                                                                                    |
|              | This field determines the type of interface the MAC is connected to and accordingly behaves at PHY interface                                                                                                    |
|              | 2'b00: MAC Tx/Rx represents media independent interface (MII) 10 Mbps interface (Nibble Mode)                                                                                                    |
|              | 2'b01: MAC Tx/Rx represents MII 100 Mbps interface (Nibble Mode)                                                                                                    |
|              | 2'b10: MAC Tx/Rx represents gigabit MII (G/MII) 1000 Mbps interface (Byte Mode)                                                                                                    |
|              | 2'b11: Reserved                                                                                                    |
|              | <b>Note:</b> Value of this field must be same as the value of INTERFACE MODE field (bit 9:8) of MAC Configuration #2 register of MAC core                                                                                                    |
| 0x58         | Frame drop counter.                                                                                                    |
|              | This is 32-bit roll over counter, incremented for each frame dropped by this filter logic.                                                                                                    |
| 0x5C         | Station Address Lower Register - Default 0x3C88_8888                                                                                                    |
|              | [31:24] (W/R) First octet of the DA in the frame: Station Address[7:0]                                                                                                    |
|              | [23:16] (W/R) Second octet of the DA in the frame: Station Address[15:8]                                                                                                    |
|              | [15: 8] (W/R) Third octet of the DA in the frame: Station Address[23:16]                                                                                                    |
|              | [7:0] (W/R) Fourth octet of the DA in the frame: Station Address[31:24]                                                                                                    |
| 0x60         | Station Address Higher Register Default 0xC0B1_0000                                                                                                    |
|              | [31:24] (W/R) Fifth octet of the DA in the frame: Station Address[39:32]                                                                                                    |
|              | [23:16] (W/R) Sixth octet of the DA in the frame: Station Address[47:40]                                                                                                    |
|              | [15:0] Reserved                                                                                                    |

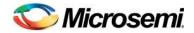

## **Tool Flows**

### Licenses

CoreMACFilter requires a register transfer level (RTL) license to be used and instantiated. Microsemi<sup>®</sup> provides the complete source code for the core.

## SmartDesign

CoreMACFilter is available for download in the Libero<sup>®</sup> System-on-Chip (SoC) IP catalog through the web repository. Once it is listed in the catalog, the core can be instantiated using the SmartDesign flow. For information on using SmartDesign to configure, connect, and generate cores, refer to the Libero online help. Figure 2 shows an example instantiated view.

The CoreMACFilter can be instantiated as a component of a larger design. CoreMACFilter is compatible with both Libero integrated design environment (IDE) and Libero SoC. Unless specified otherwise this document uses the common name Libero to identify Libero IDE and Libero SoC.

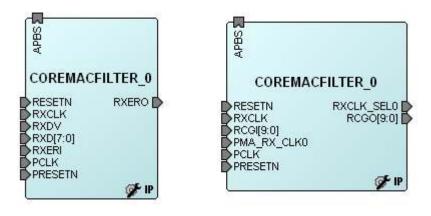

Figure 2 SmartDesign CoreMACFilter Instance View

### **Simulation Flows**

Unit level simulation is not supported for CoreMACFilter.

### Synthesis in Libero

To run synthesis on the CoreMACFilter, set the design root to the IP component instance and run the synthesis tool from the Libero design flow pane.

### Place-and-Route in Libero

After the design is synthesized, run the compilation and then place-and-route the tools. CoreMACFilter requires no special place-and-route settings.

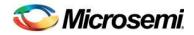

# **Interface Descriptions**

## Ports

The port signals for CoreMACFilter are described in Table 4 on page 9 and shown in Figure 3.

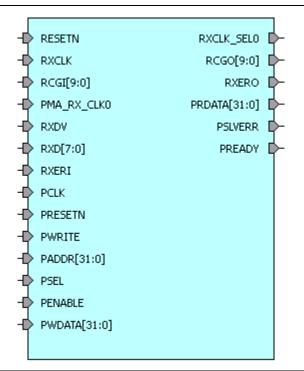

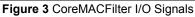

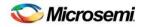

### Table 4 · I/O Signal Description

| Signal                  | Direction | Description                                                                                                    |
|-------------------------|-----------|----------------------------------------------------------------------------------------------------|
| Clock-reset             |           |                                                                                                    |
| RESETN                  | Input     | Active Low reset                                                                                                    |
| RXCLK                   | Input     | G/MII Mode – 125/25/2.5 MHz clock for 1000/100/10 respectively<br>SGMII Mode – 125 MHZ for 1000 mbps and 25 MHZ clock for 100/10 mbps |
| G/MII interface         | 1         |                                                                                                    |
| RXD[7:0]                | Input     | G/MII Receive data                                                                                                    |
| RXDV                    | Input     | G/MII Receive data valid                                                                                                    |
| RXERI                   | Input     | G/MII Receive Error input                                                                                                    |
| RXERO                   | Output    | G/MII Receive Error output (After address based filtering)                                                                            |
| SGMII Interface         |           |                                                                                                    |
| RCGI[9:0]               | Input     | TBI Receive code group input                                                                                                    |
| RCGO[9:0]               | Output    | TBI Receive code group output (After address based filtering)                                                                         |
| PMA_RX_CLK0             | Input     | PMA Receive Clock phase-0 @ 62.5 MHz                                                                                                  |
| APB Interface           |           |                                                                                                    |
| PCLK                    | Input     | APB System Clock: reference clock for all internal logic                                                                              |
| PRESETN                 | Input     | APB active-low asynchronous reset                                                                                                    |
| PADDR[31:0]             | Input     | APB address bus                                                                                                    |
| PSEL                    | Input     | APB Slave Select                                                                                                    |
| PENABLE                 | Input     | APB Enable                                                                                                    |
| PWRITE                  | Input     | 0: APB Read                                                                                                    |
|                         | input     | 1: APB Write                                                                                                    |
| PWDATA[31:0]            | Input     | APB write data                                                                                                    |
| PRDATA[31:0]            | Output    | APB read data                                                                                                    |
| PSLVERR                 | Output    | APB error signal to indicate the failure of transfer                                                                                  |
| PREADY                  | Output    | APB ready signal to indicate completion of transfer                                                                                   |
| Other Interface Signals | -         |                                                                                                    |
| RXCLK_SEL0              | Output    | Clock Selection (INTERFACE MODE bit field of Misc register, 54h)                                                                      |

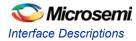

## **Configuration Parameters**

CoreMACFilter generates the RTL code based on parameters set by the user. CoreMACFilter supports below configurable parameters specified in Table 5. Figure 4 shows the **Configuration** window of the CoreMACFilter.

Table 5 · CoreMACFilter Configuration Parameters

| Name       | Valid Values | Description                                              |
|------------|--------------|----------------------------------------------------------|
| GMII_SGMII | 0/1          | 0: G/MII mode of operation<br>1: SGMII mode of operation |

| 🕵 Configurin  | g COREMACFILTER_0 ( 🔳 🗖 🔀 |
|---------------|---------------------------|
| Configuration | n                         |
|               | ⊖ g/MII ⊙ SGMII           |
| Help 🔻        | OK Cancel                 |

Figure 4 CoreMACFilter Configuration Window

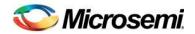

# **Test-bench Operation and Modification**

CoreMACFilter is not packaged with unit level test bench. CoreMACFilter is a workaround solution for integrated MAC address filtering issue and functionality is validated on SmartFusion2 development board.

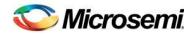

# **System Operation**

This section provides hints to ease the integration of CoreMACFilter.

The SmartFusion2 microcontroller subsystem (MSS) has an instance of the triple speed MAC (SmartFusion2 MSS MAC). CoreMACFilter hardware soft IP core is to be used with the SmartFusion2 MSS MAC. To create a design using MSS, SmartDesign should be used. CoreMACFilter must be used in the receive data path of the SmartFusion2 MSS MAC.

The SmartFusion2 MSS MAC can be connected to SGMII PHY interface by configuring it for the TBI operation. The TBI is routed through the FPGA fabric onto the SERDES I/Os. The SERDES SGMII interface will in turn communicate with the SGMII PHY. CoreMACFilter is integrated between the TSEMAC TBI interface and SERDES. For more information on the SmartFusion2 MSS MAC TBI interface, refer to the *SmartFusion2 Microcontroller Subsystem User Guide*.

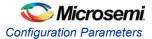

Figure 5 shows the SmartFusion2 MSS MAC design with integrated CoreMACFilter and SERDES which interacts with the onboard SGMII PHY.

#### Transmit data path:

TBI\_TCGF[9:0] (MSS Ethernet MAC) to SGMII\_TX\_DATA[9:0] (SERDES)

#### Receive data path:

SGMII\_RX\_DATA [9:0] (SERDES) to RCGI [9:0] (CoreMACFilter) RCGO[9:0] (CoreMACFilter) To TBI\_RCGF[9:0] (MSS Ethernet MAC)

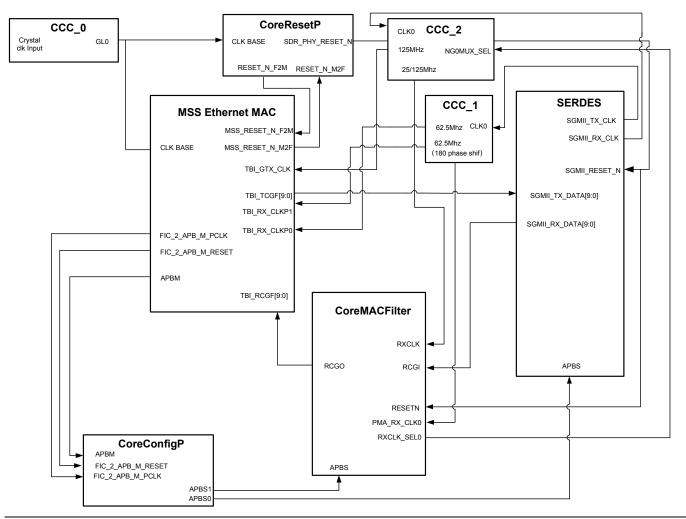

Figure 5 System Level integration example of CoreMACFilter in SGMII Mode

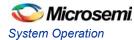

Figure 6 shows that the SmartFusion2 MSS MAC can be connected to GMII PHY interface by configuring it for the GMII interface operation. CoreMACFilter is integrated between the TSEMAC G/MII interface and the G/MII PHY.

**Transmit data path:** MAC\_GMII\_TXD [7:0] (MSS Ethernet MAC) to Ethernet PHY **Receive data path:** Ethernet PHY to MAC\_GMII\_RXD [7:0] (MSS Ethernet MAC)

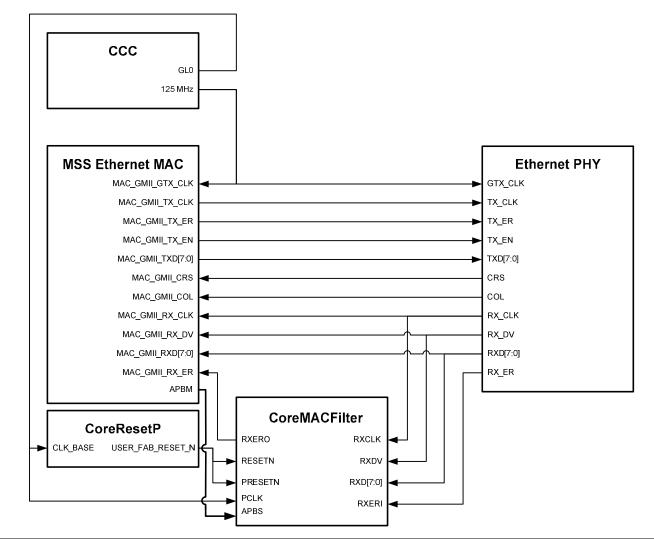

Figure 6 System Level integration example of CoreMACFilter (G/MII Mode)

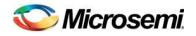

# **Ordering Information**

### **Ordering Codes**

CoreMACFilter can be ordered through the local sales representatives by using the following number scheme: CoreMACFilter-XX, where XX is listed in Table 6.

#### Table 6 · Ordering Codes

| XX | Description                            |
|----|----------------------------------------|
| RM | RTL for RTL source — multi-use license |

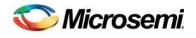

# List of Changes

The following table lists the critical changes that were made in each revision of the document.

| Date      | Change          | Page |
|-----------|-----------------|------|
| July 2014 | Initial Release | N/A  |

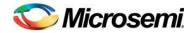

## **Product Support**

Microsemi SoC Products Group backs its products with various support services, including Customer Service, Customer Technical Support Center, a website, electronic mail, and worldwide sales offices. This appendix contains information about contacting Microsemi SoC Products Group and using these support services.

### **Customer Service**

Contact Customer Service for non-technical product support, such as product pricing, product upgrades, update information, order status, and authorization.

From North America, call **800.262.1060** From the rest of the world, call **650.318.4460** Fax, from anywhere in the world **650. 318.8044** 

### **Customer Technical Support Center**

Microsemi SoC Products Group staffs its Customer Technical Support Center with highly skilled engineers who can help answer your hardware, software, and design questions about Microsemi SoC Products. The Customer Technical Support Center spends a great deal of time creating application notes, answers to common design cycle questions, documentation of known issues and various FAQs. So, before you contact us, please visit our online resources. It is very likely we have already answered your questions.

### **Technical Support**

Visit the Microsemi SoC Products Group Customer Support website for more information and support (http://www.microsemi.com/soc/support/search/default.aspx). Many answers available on the searchable web resource include diagrams, illustrations, and links to other resources on website.

### Website

You can browse a variety of technical and non-technical information on the Microsemi SoC Products Group home page, at http://www.microsemi.com/soc/.

### Contacting the Customer Technical Support Center

Highly skilled engineers staff the Technical Support Center. The Technical Support Center can be contacted by email or through the Microsemi SoC Products Group website.

#### Email

You can communicate your technical questions to our email address and receive answers back by email, fax, or phone. Also, if you have design problems, you can email your design files to receive assistance. We constantly monitor the email account throughout the day. When sending your request to us, please be sure to include your full name, company name, and your contact information for efficient processing of your request.

The technical support email address is soc\_tech@microsemi.com.

#### My Cases

Microsemi SoC Products Group customers may submit and track technical cases online by going to My Cases.

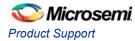

#### Outside the U.S.

Customers needing assistance outside the US time zones can either contact technical support via email (soc\_tech@microsemi.com) or contact a local sales office. Sales office listings can be found at www.microsemi.com/soc/company/contact/default.aspx.

### **ITAR Technical Support**

For technical support on RH and RT FPGAs that are regulated by International Traffic in Arms Regulations (ITAR), contact us via soc\_tech\_itar@microsemi.com. Alternatively, within My Cases, select **Yes** in the ITAR drop-down list. For a complete list of ITAR-regulated Microsemi FPGAs, visit the ITAR web page.

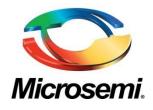

Microsemi Corporate Headquarters One Enterprise, Aliso Viejo CA 92656 USA Within the USA: +1 (800) 713-4113 Outside the USA: +1 (949) 380-6100 Sales: +1 (949) 380-6136 Fax: +1 (949) 215-4996 E-mail: sales.support@microsemi.com Microsemi Corporation (Nasdaq: MSCC) offers a comprehensive portfolio of semiconductor and system solutions for communications, defense and security, aerospace, and industrial markets. Products include high-performance and radiation-hardened analog mixed-signal integrated circuits, FPGAs, SoCs, and ASICs; power management products; timing and synchronization devices and precise time solutions, setting the world's standard for time; voice processing devices; RF solutions; discrete components; security technologies and scalable anti-tamper products; Power-over-Ethernet ICs and midspans; as well as custom design capabilities and services. Microsemi is headquartered in Aliso Viejo, Calif. and has approximately 3,400 employees globally. Learn more at **www.microsemi.com**.

© 2014 Microsemi Corporation. All rights reserved. Microsemi and the Microsemi logo are trademarks of Microsemi Corporation. All other trademarks and service marks are the property of their respective owners.